# **Table of Contents**

aca Scienter a Model

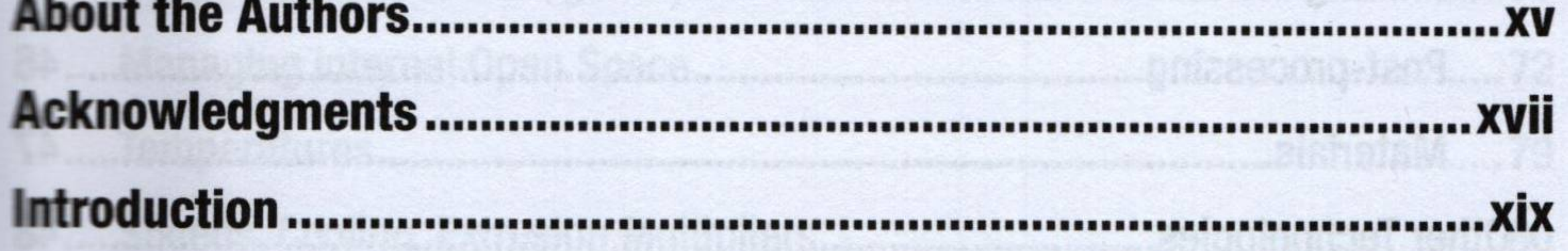

. asbanodi in hemafiá

sos yay@mmimb@

V

sinn 4 Innmali3 berincubA

(IO) hope 9 10 A 12 an thung nize fit a

## **Part I: 3D Printer Hardware and Software**

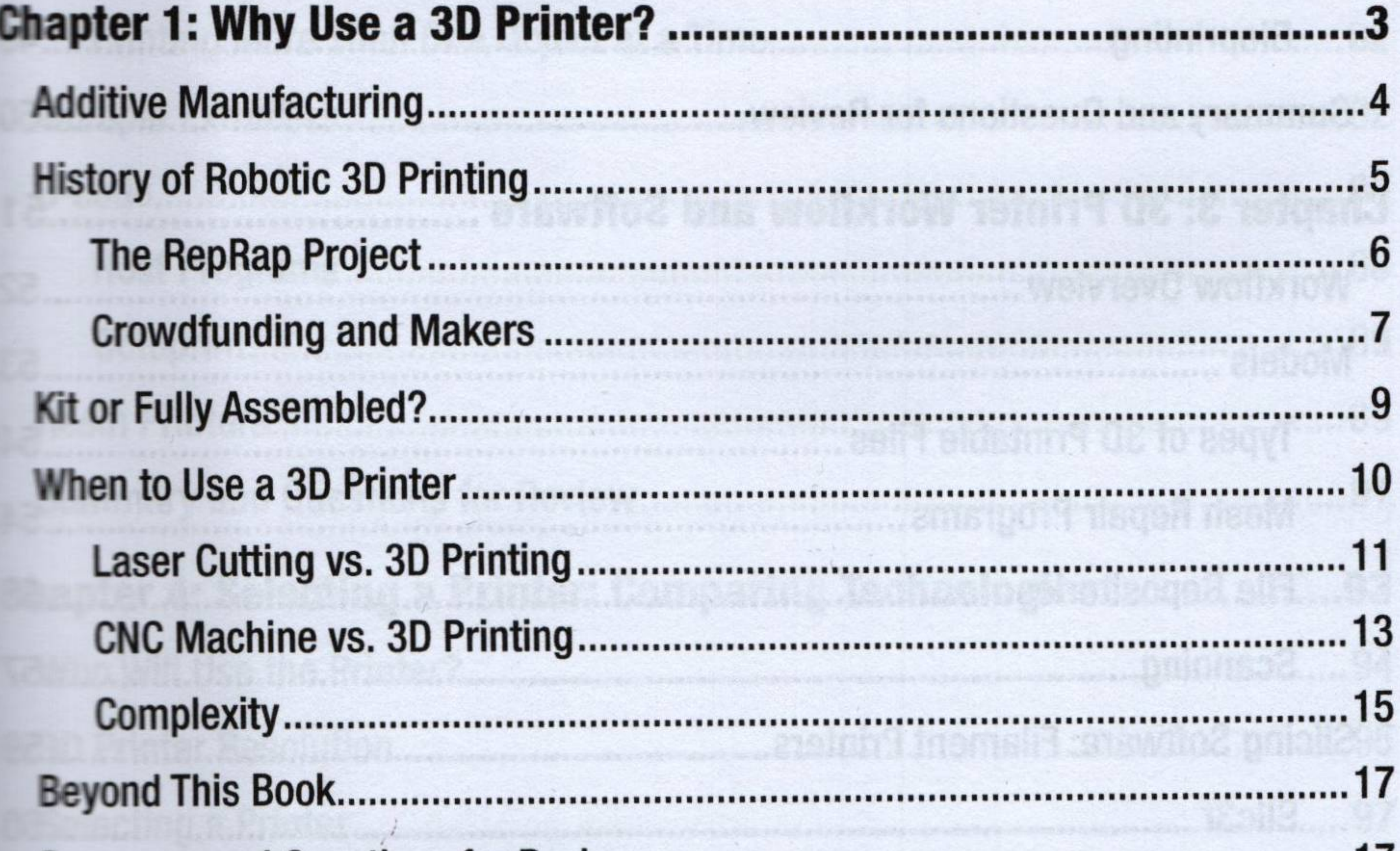

### Chapter 2: 3D Printers and Printable Materials ..................................19

.32

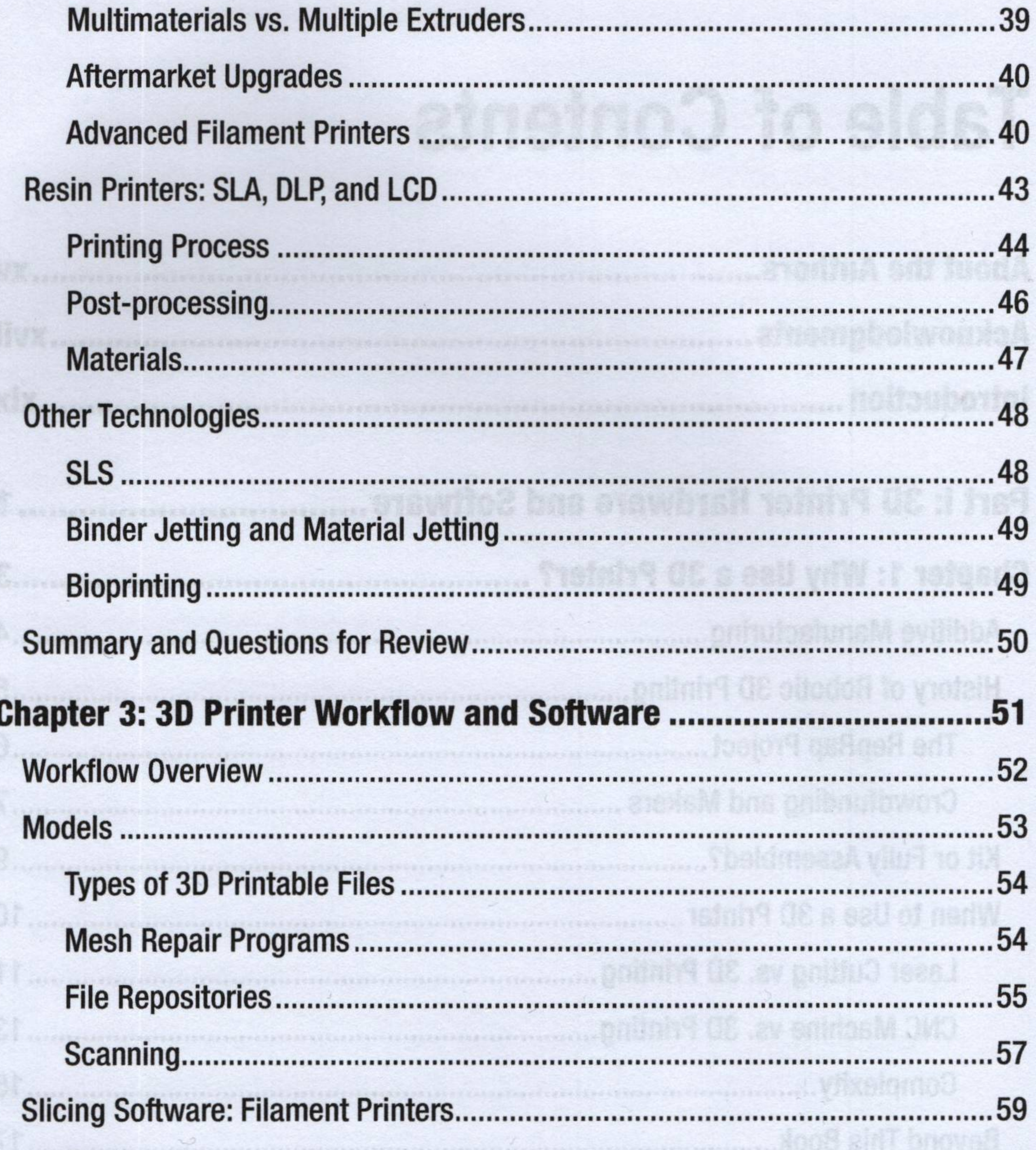

Slic3r ................ .60 

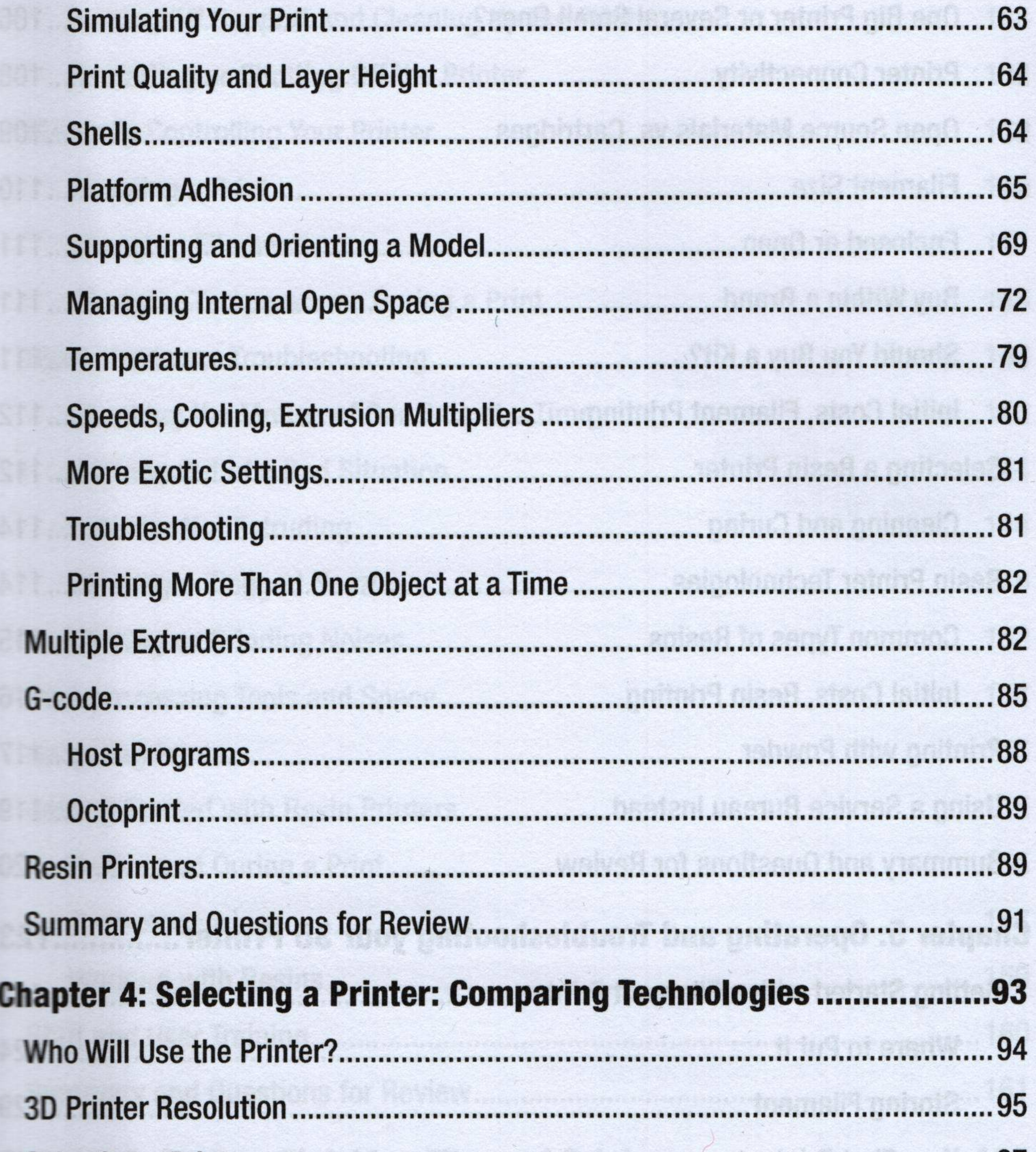

vii

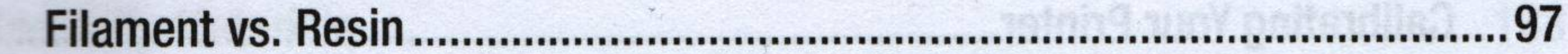

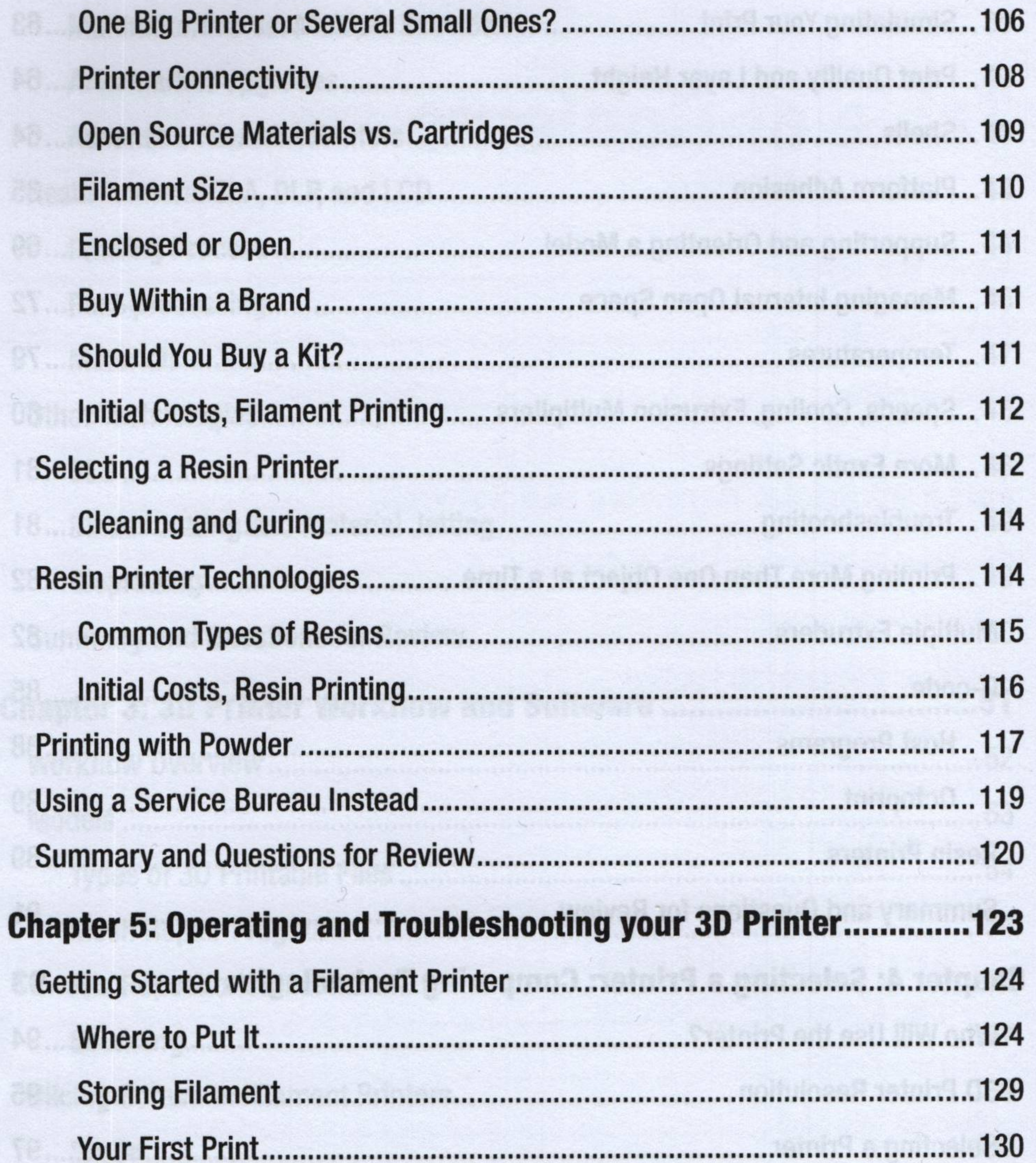

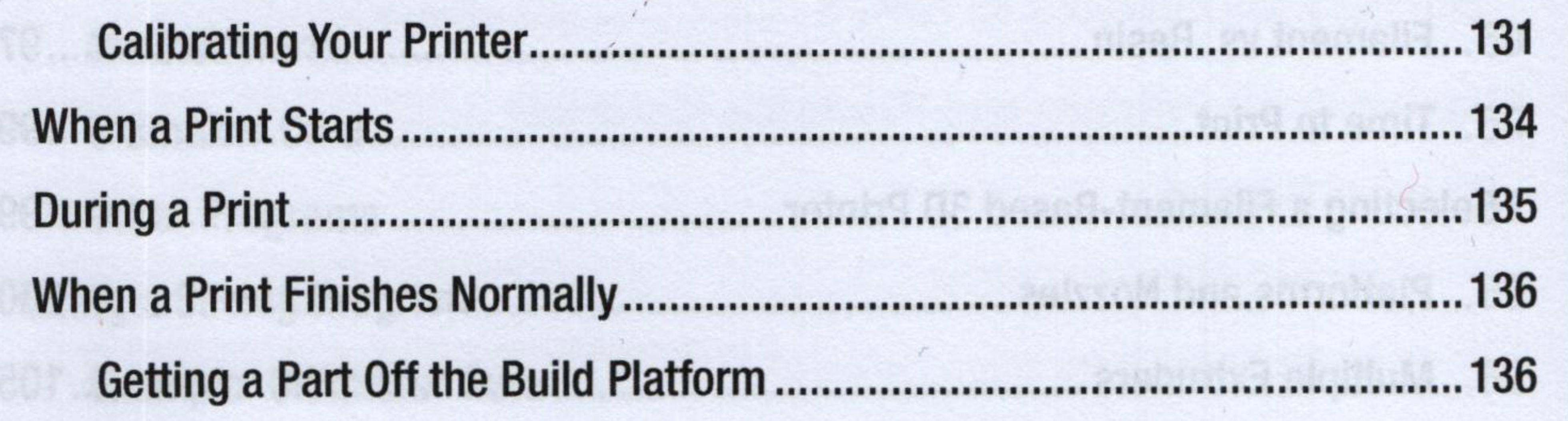

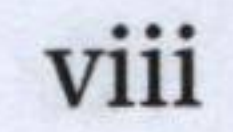

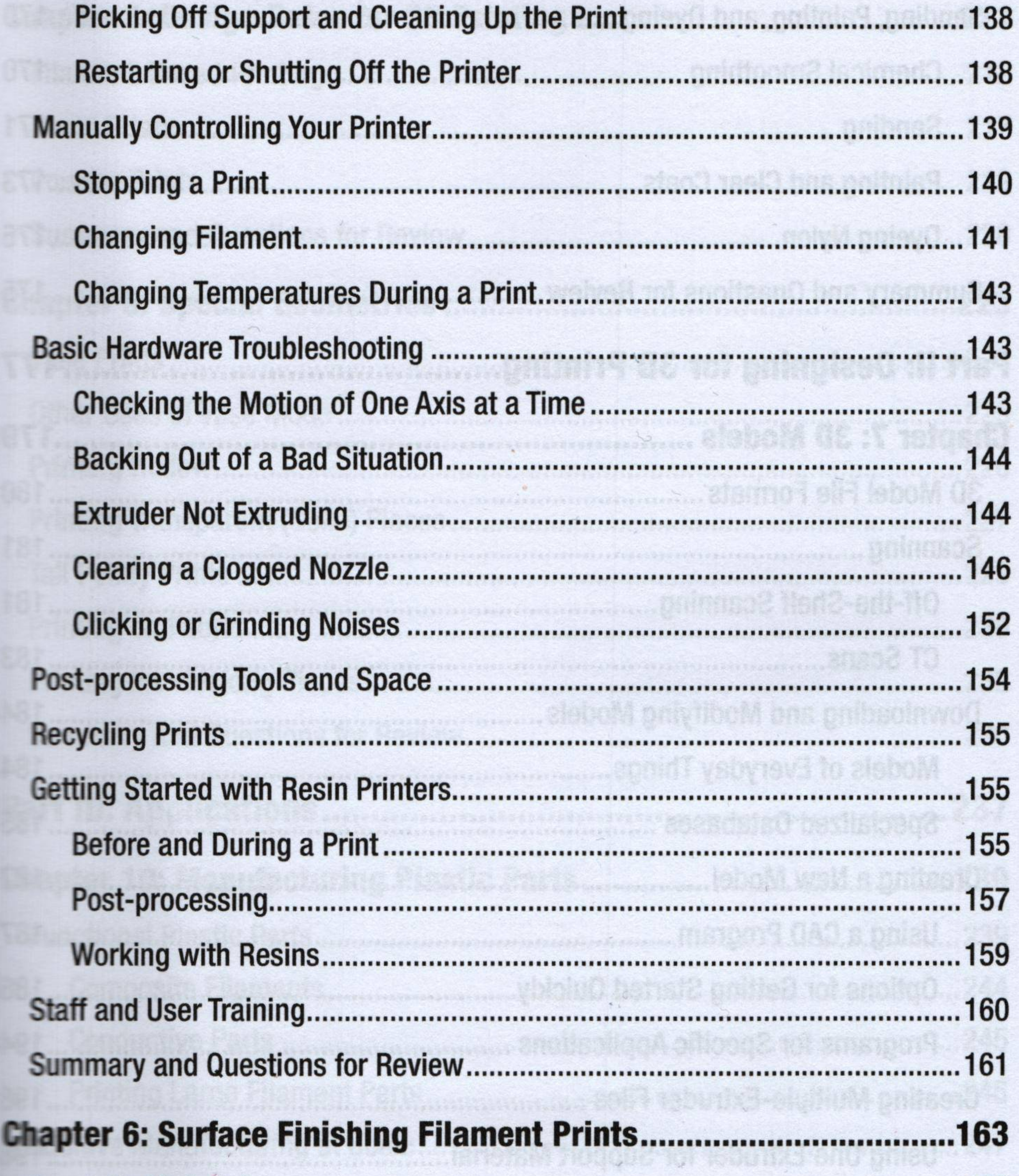

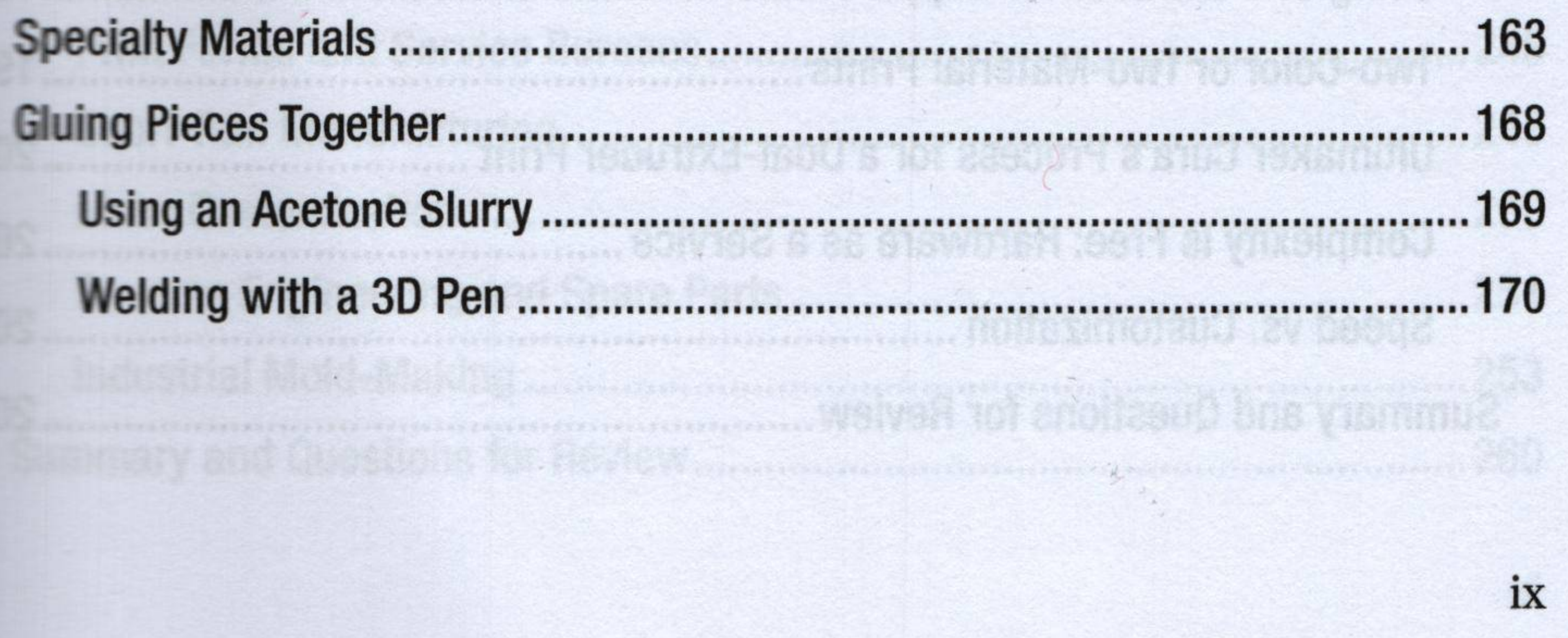

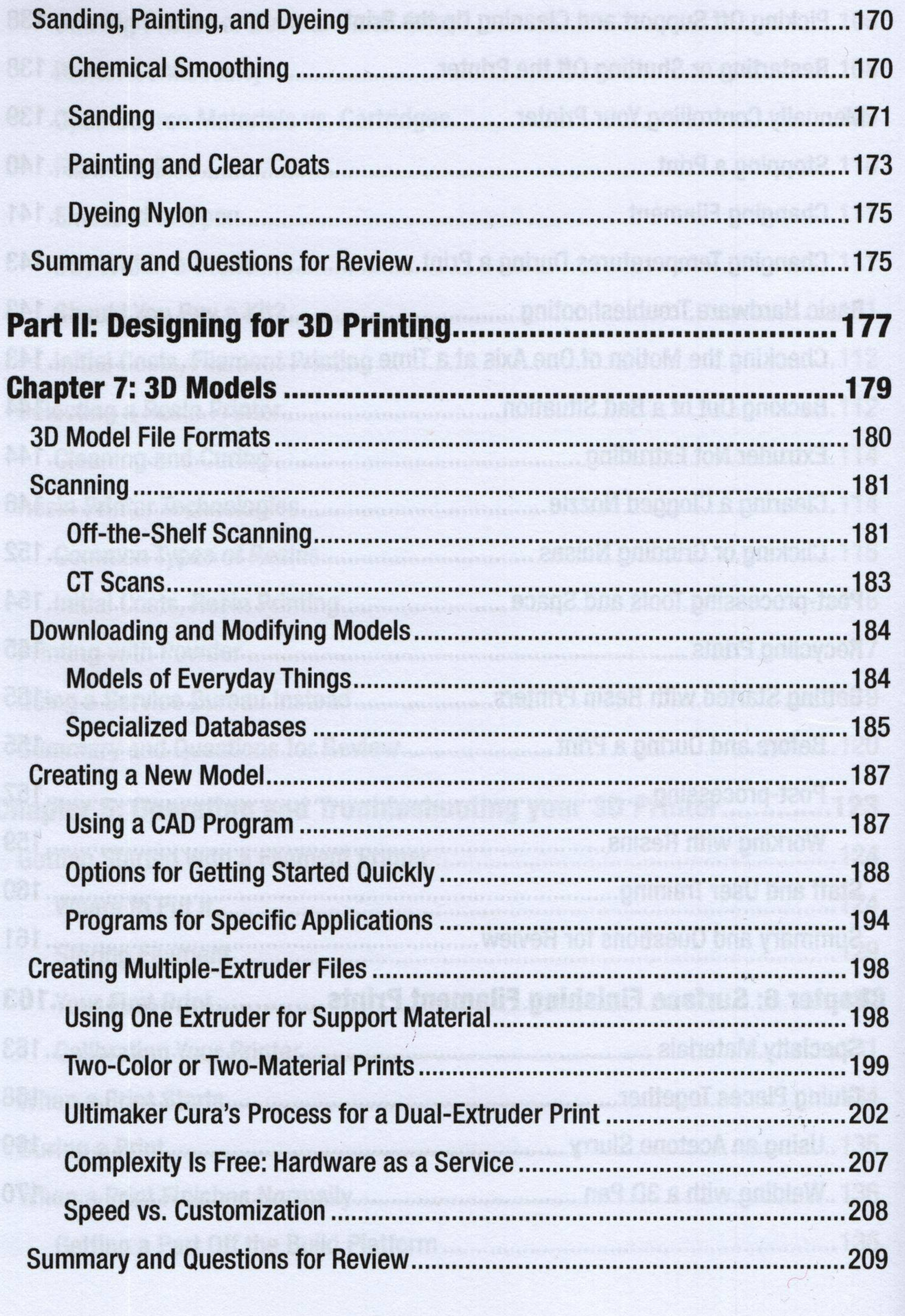

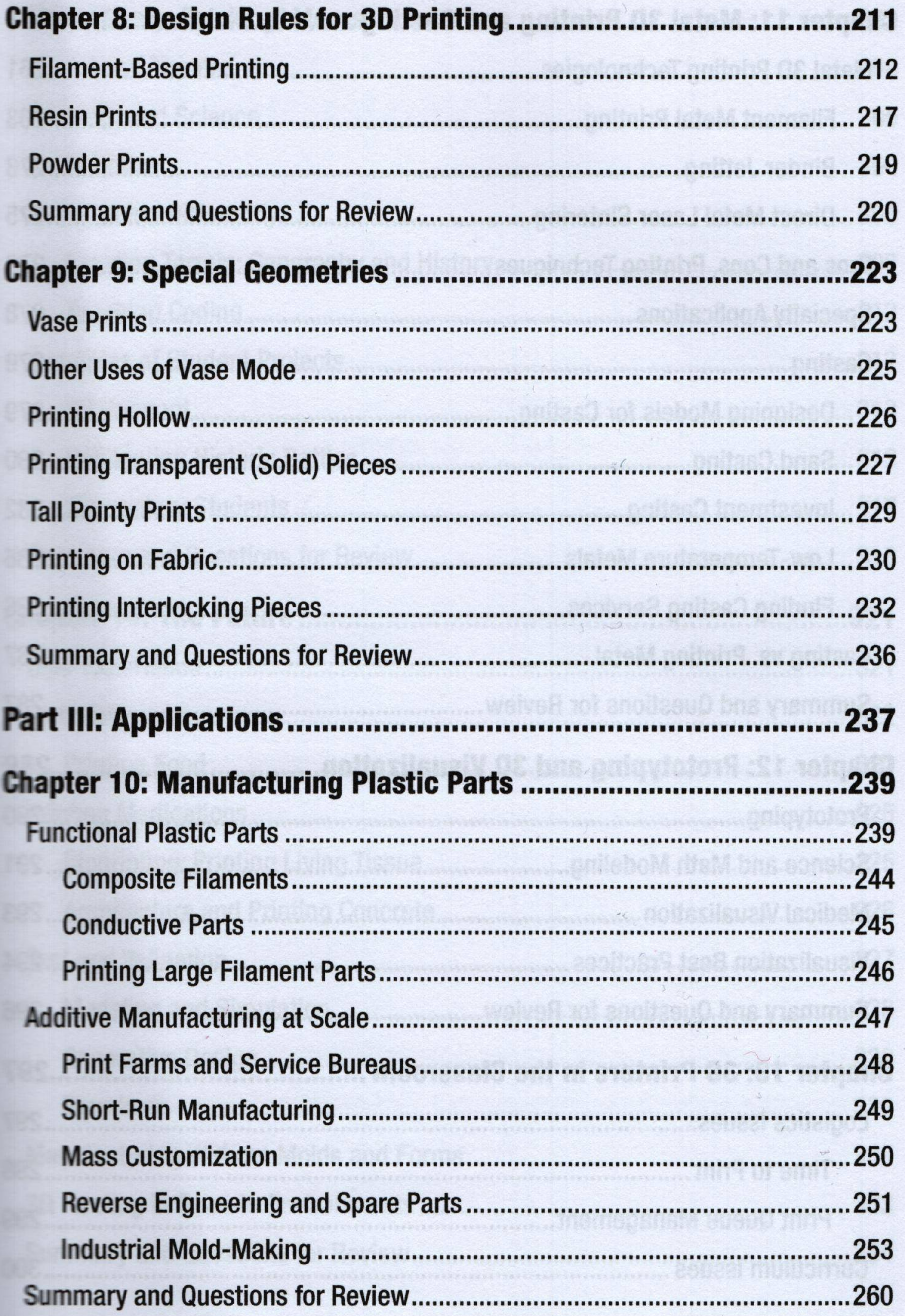

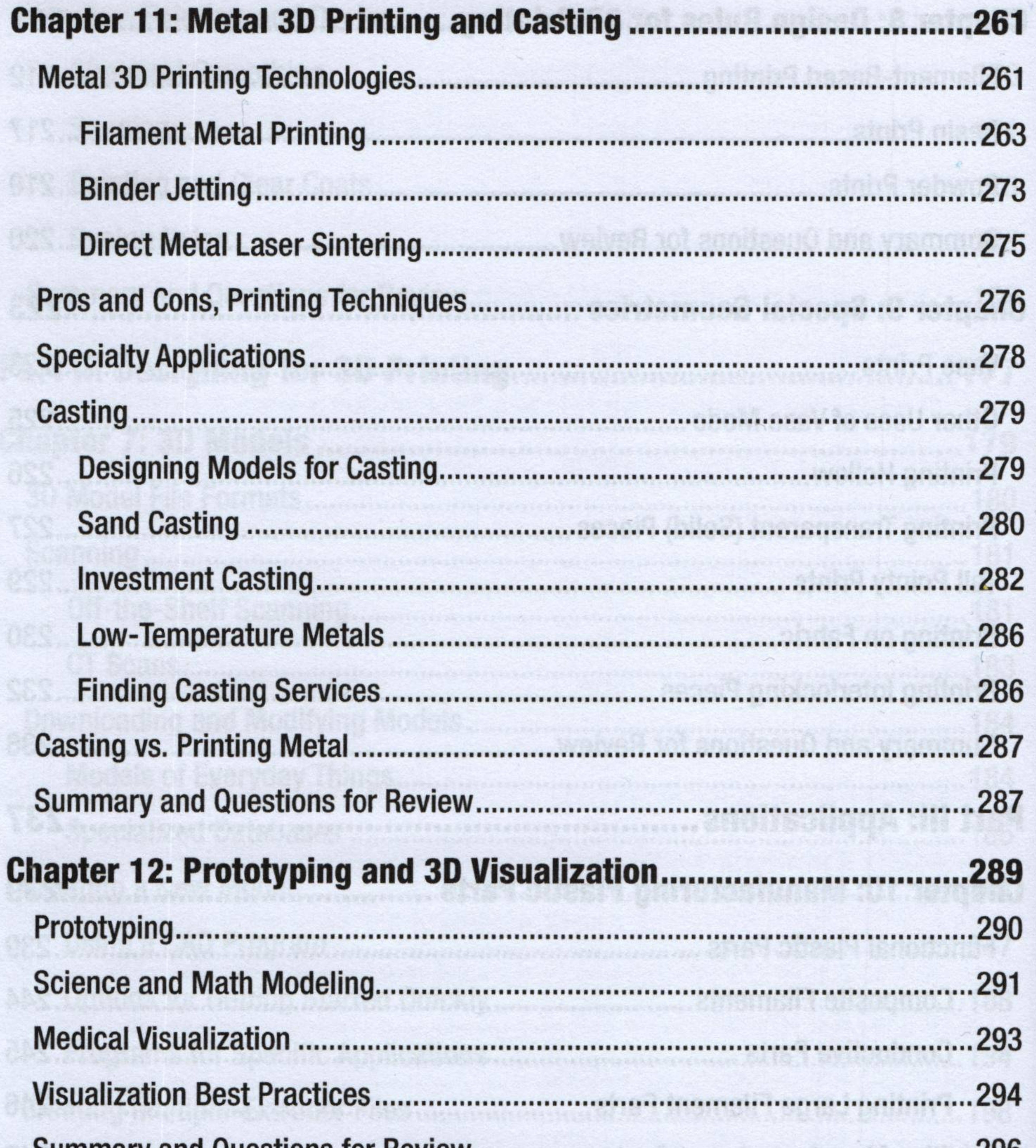

Summary and Questions for Review.............. zyn

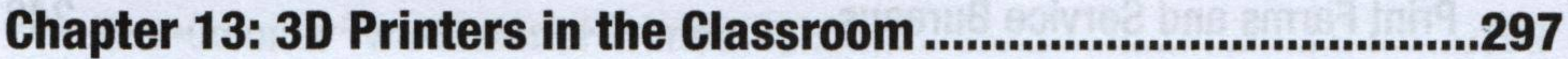

297

298

299

a ya masha wa

300

ENFINES CONSIGNATION CONCRETE CONTRACTORS OF A CONSIGNATION CONSIG

xii

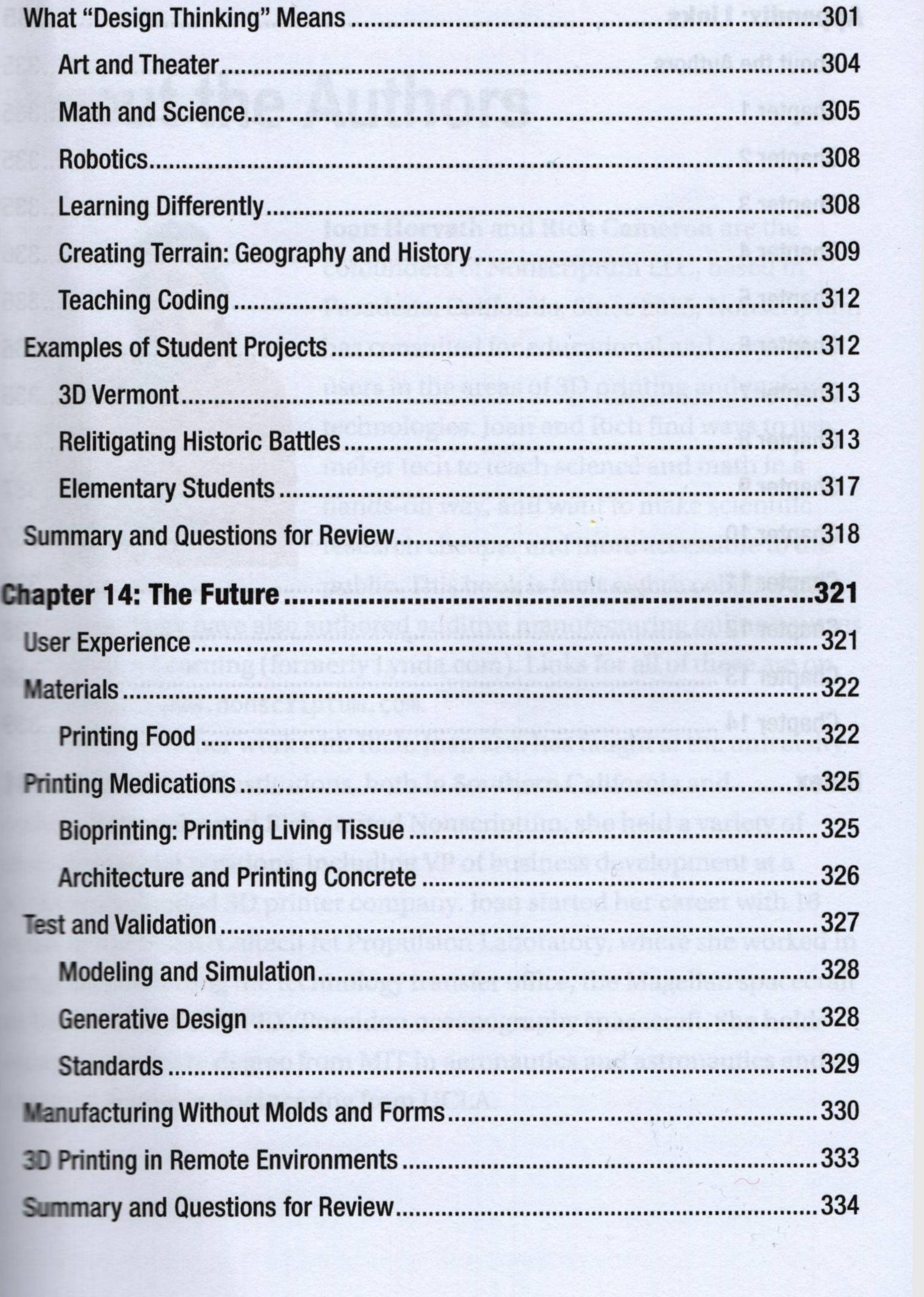

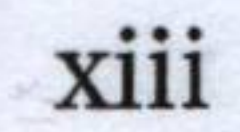

. . . . . . . . . . . .

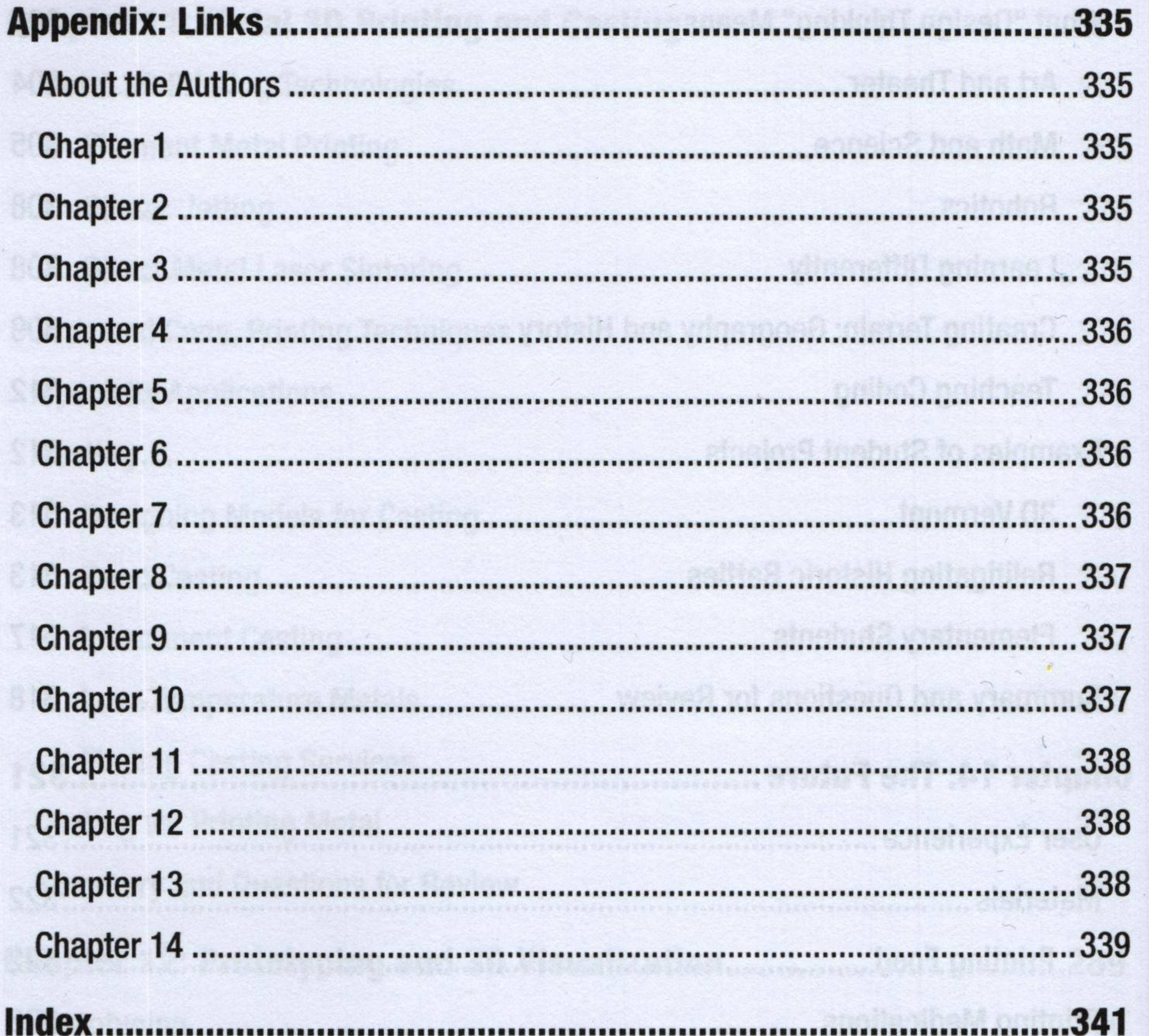

.341

ht is hild bad habit

www.co.alanno.com/http://www.com/kange

a Madalna mmmmmm suzaf pavil počnif podobodá "291

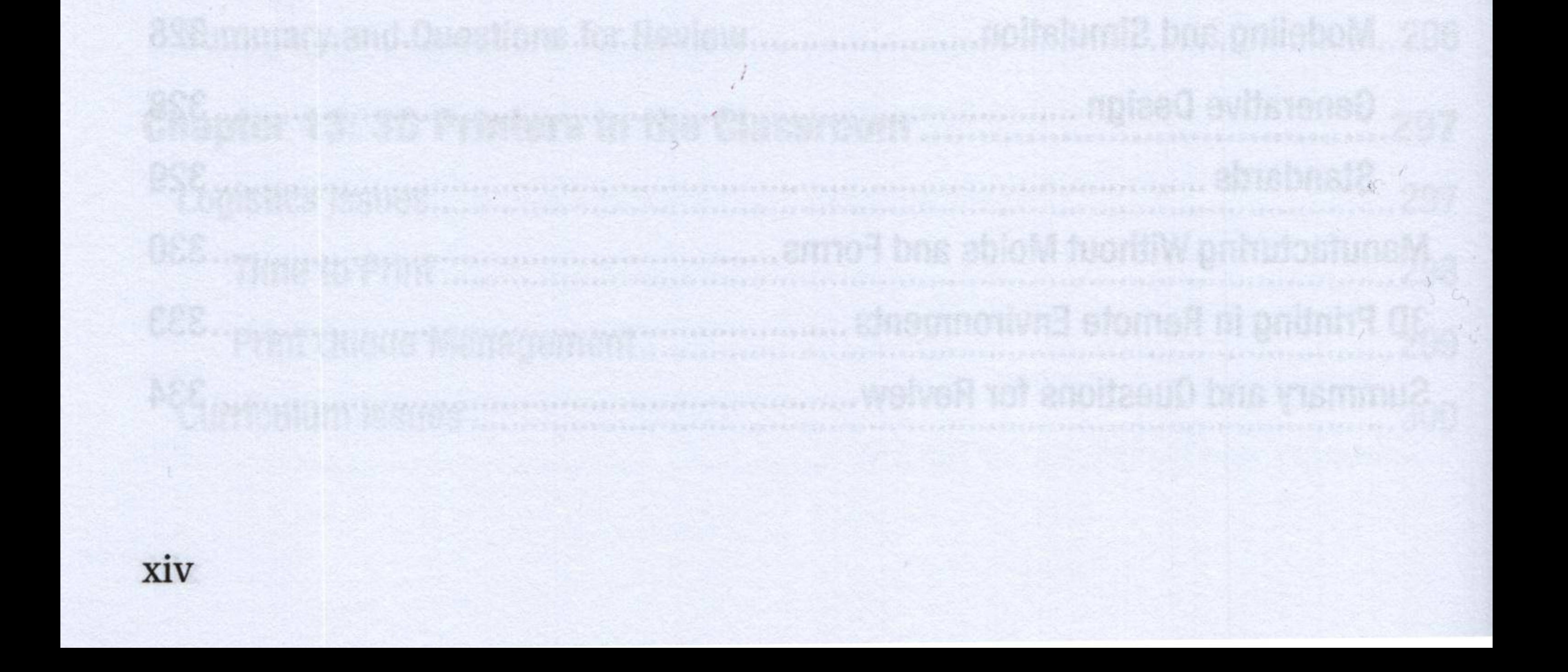